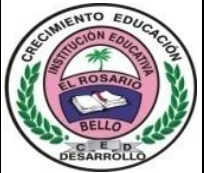

### Institución Educativa **EL ROSARIO DE BELLO**

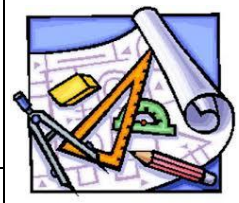

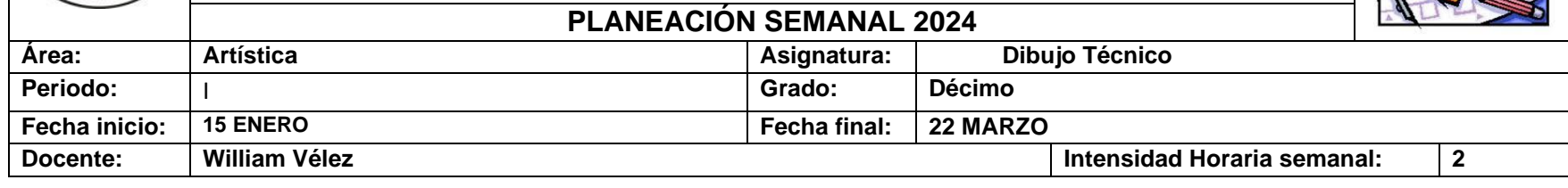

**PREGUNTA PROBLEMATIZADORA:** ¿Cómo fortalecer las habilidades del dibujo técnico para realizar una trazabilidad en las otras áreas del conocimiento?

# **COMPETENCIAS:** Realiza el trazo de figuras geométricas siguiendo las instrucciones "paso a paso" utilizando regla y compás.

#### **ESTANDARES BÁSICOS:**

- 1. Diseña, modifica o reproduce formas basadas en redes modulares cuadradas con la ayuda de la escuadra y el cartabón, utilizando recursos gráficos para destacar claramente el trazado principal elaborado de las líneas auxiliares utilizadas.
- 2. Determina con la ayuda de regla y compás los principales lugares geométricos de aplicación a los trazados fundamentales en el plano comprobando gráficamente el cumplimiento de las condiciones establecidas.
- 3. Relaciona las líneas y puntos notables de triángulos, cuadriláteros y polígonos con sus propiedades, identificando sus aplicaciones.
- 4. Comprende las relaciones métricas de los ángulos de la circunferencia y el círculo, describiendo sus propiedades e identificando sus posibles aplicaciones.
- 5. Resuelve triángulos con la ayuda de regla y compás aplicando las propiedades de sus líneas y puntos notables y los principios geométricos elementales, justificando el procedimiento utilizado.
- 6. Diseña, modifica o reproduce cuadriláteros y polígonos analizando las relaciones métricas esenciales y resolviendo su trazado por triangulación, radiación, itinerario o relaciones de semejanza.
- 7. Reproduce figuras proporcionales determinando la razón idónea para el espacio de dibujo disponible, construyendo la escala gráfica correspondiente en función de la apreciación establecida y utilizándola con la precisión requerida.
- 8. Comprende las características de las transformaciones geométricas elementales (giro, traslación, simetría y homotecia), identificando sus invariantes y aplicándolas para la resolución de problemas geométricos y para la representación de formas planas.
- 9. Aplica los conocimientos de tangencias a la construcción de óvalos, ovoides y espirales, relacionando su forma con las principales aplicaciones en el diseño arquitectónico e industrial.
- 10. Diseña o reproduce formas tridimensionales sencillas, dibujando a mano alzada y también con escuadra y cartabón, sus vistas principales en el sistema de proyección ortogonal establecido por la norma de aplicación, disponiendo las proyecciones suficientes para su definición e identificando sus elementos de manera inequívoca.
- 11. Visualiza en el espacio perspectivo formas tridimensionales sencillas definidas suficientemente por sus vistas principales, dibujando a mano alzada y también con escuadra y cartabón, axonometrías convencionales (isometrías y caballeras).

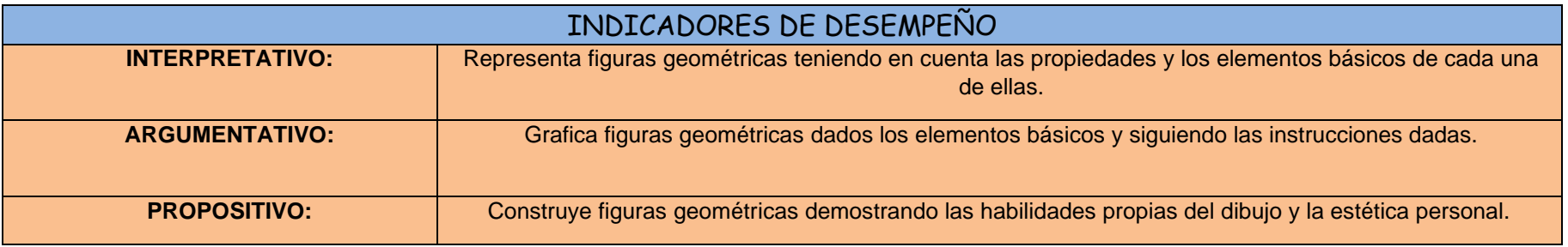

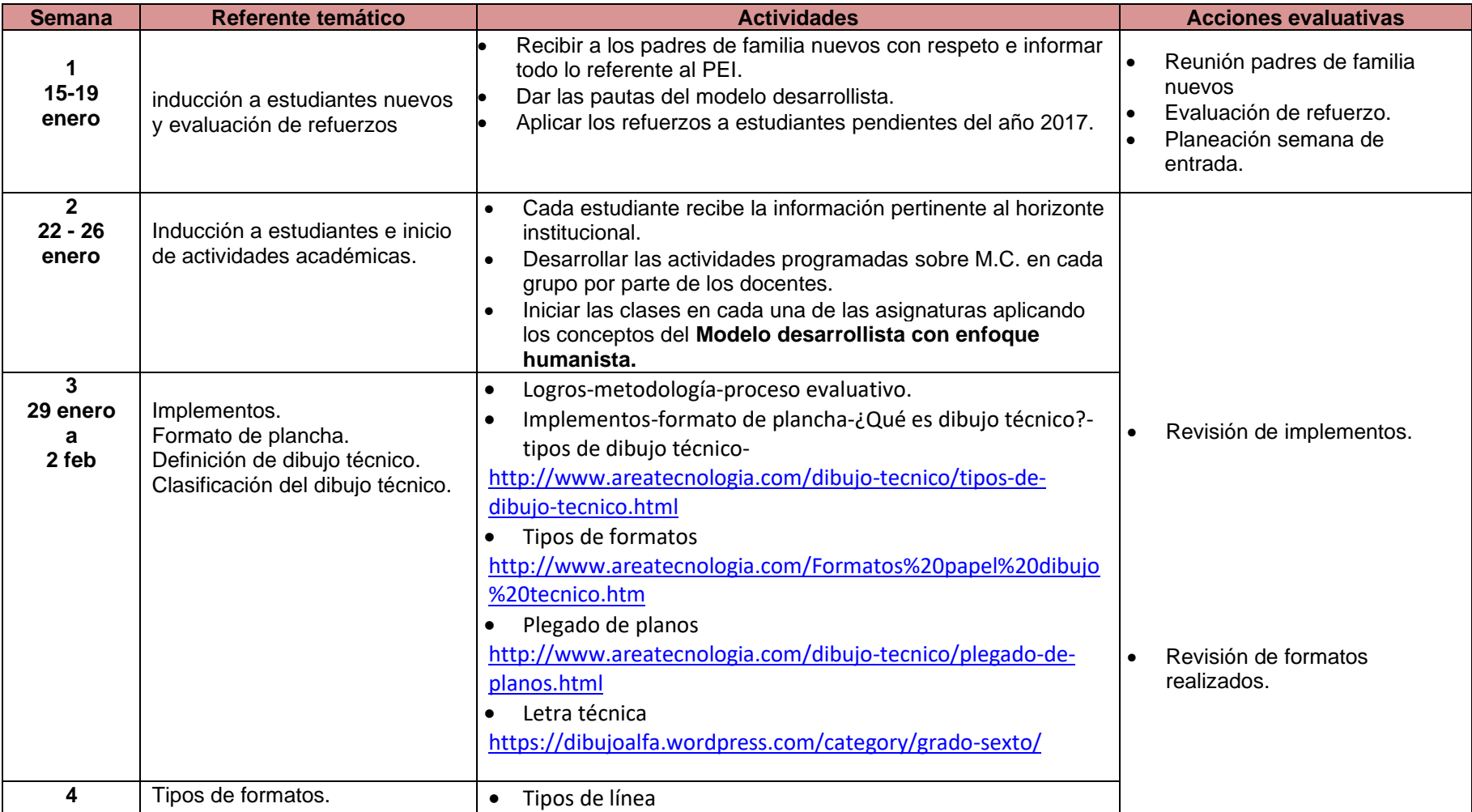

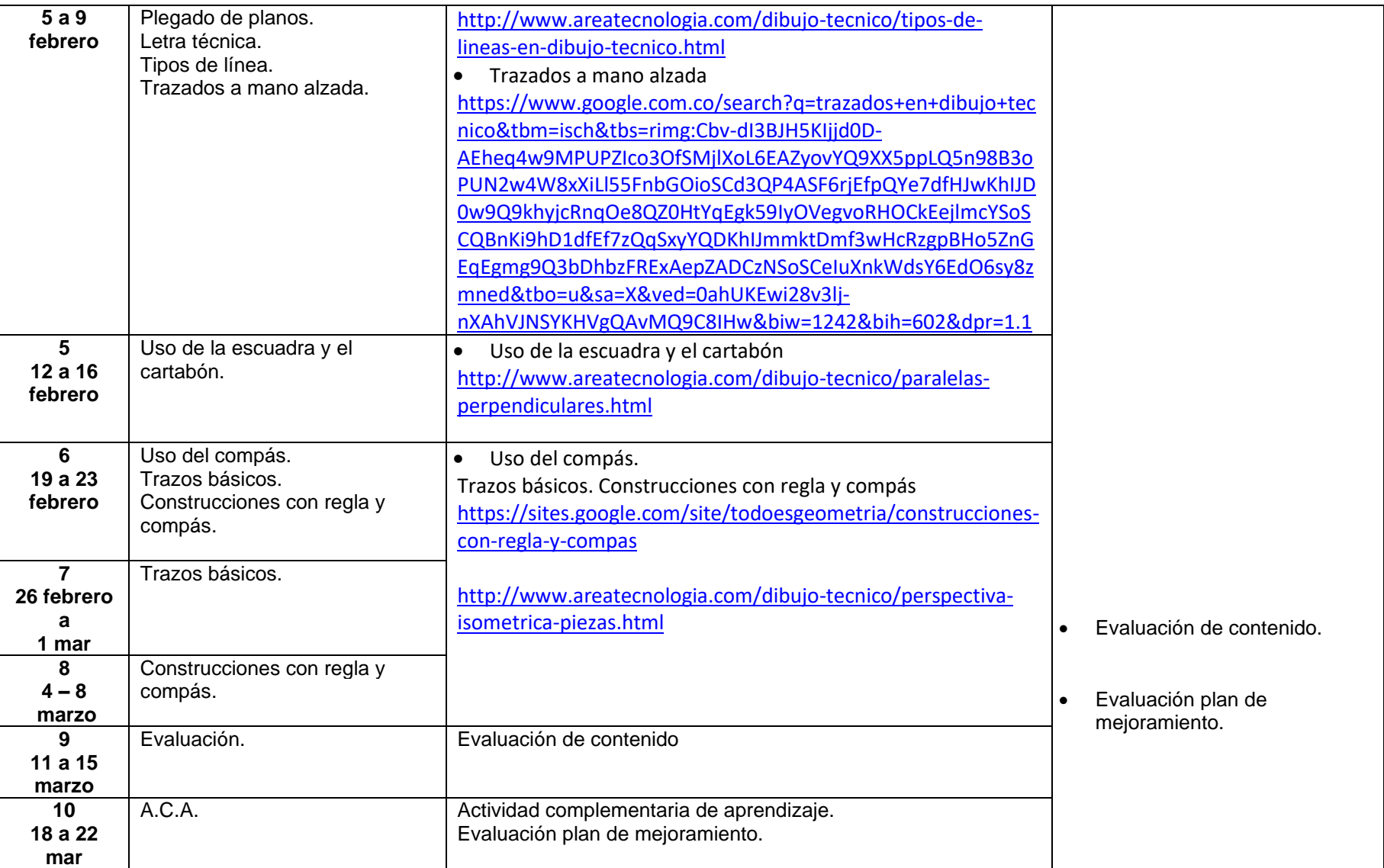

## **RECURSOS:**

- •Formatos
- Implementos de dibujo.
- •Video Beam.
- •Aula de clase.
- Plataformas virtuales.

<https://ibiguri.wordpress.com/>

## **OBSERVACIONES:**

#### CRITERIOS EVALUATIVOS

- Evaluaciones escritas.
- Manejo eficiente y eficaz del trabajo en el aula.
- Autoevaluación.
- Participación en clase y respeto por la palabra.
- Presentación personal y de su entorno.
- Elaboración de las planchas de trabajo.

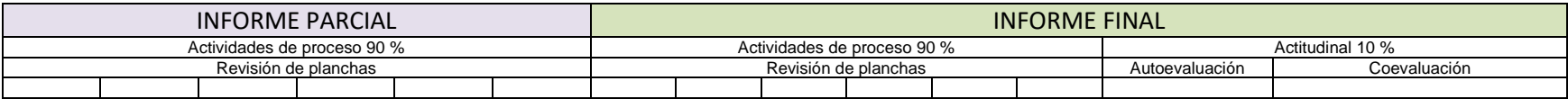